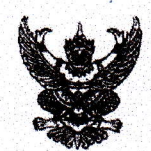

## เลขที่เอกสารในระบบ Exwo (my) 66 นชลประทานที่ 2

## บันทึกข้อความ

 $10137$  $\frac{1}{2}$ 119 6 S.A. 2565  $349$ 

**ส่วนราชการ\_สำนักบริหารจัดการน้ำและอุทกวิทยา ส่วนประมาลวิเคราะห์สถานการณ์น้ำ โทร. ๑** 

วันที่ อาชันวาคม ๒๕๖๕  $\vec{\eta}$  ave (will) /  $\gamma$ 

ด่วนมาก

<u>เรื่อง ขอเรียนเชิญร่วมประชุมคณะอนุกรรมการติดตามและวิเคราะห์แนวโน้มสถานการณ์น้ำ ในรูปแบบ </u> การประชุมทางไกลผ่านระบบเครือข่าย (Video Conference)

เรียน ผส.ชป. ๑ - ๑๗

ตามที่ ได้มีการแต่งตั้งคณะอนุกรรมการติดตามและวิเคราะห์แนวโน้มสถานการณ์น้ำ เมื่อวันที่ ๒๐ กรกฎาคม ๒๕๕๒ โดยมีการประชุมอย่างต่อเนื่องทั้งฤดูฝนและฤดูแล้ง เพื่อประสานงานแลกเปลี่ยน และ เชื่อมโยงข้อมูลต่างๆที่เกี่ยวข้อง ตลอดจนวิเคราะห์แนวโน้มสถานการณ์น้ำ สำหรับใช้เป็นข้อมูลในการแจ้งเตือน และแนวทางในการบริหารจัดการน้ำ นั้น

้เพื่อให้การติดตามและวิเคราะห์แนวโน้มสถานการณ์น้ำในปัจจุบัน มีความต่อเนื่องและทันต่อ เหตุการณ์ จึงขอเรียนเชิญเข้าร่วมประชุมคณะอนุกรรมการติดตามและวิเคราะห์แนวโน้มสถานการณ์น้ำ ในรูปแบบการประชุมทางไกลผ่านระบบเครือข่าย (Video Conference) ในวันจันทร์ที่ ๑๙ ธันวาคม ๒๕๖๕ <u>ี เวลา ๑๐.๐๐ น.</u> โดยเชื่อมผ่านสื่ออิเล็กทรอนิกส์โปรแกรม Zoom Meeting ID : ๙๙๓ ๓๗๗๙ ๕๗๓๐ Passcode : ๑๔๐๑๐๙ และขอให้จัดส่ง ไฟล์ PowerPoint ที่จะใช้สำหรับการนำเสนอมายังกลุ่มไลน์ คณะอนุกรรมการติดตามและวิเคราะห์แนวโน้มสถานการณ์น้ำด้วย <u>ทั้**งนี้ ในการประชุมทุกครั้งขอให้ ผส.ชป. ๑** – ๑๗</u> พิจารณาเข้าร่วมประชุมด้วยตนเอง ตามข้อสังการของ รธบ. หากมีความจำเป็นที่ทำให้ไม่สามารถเข้าร่วม <u>ประชุมได้ ขอได้โปรดขี้แจงเหตุความจำเป็นนั้นให้ รธบ.ทราบต่อไป</u>

จึงเรียนมาเพื่อโปรดเข้าร่วมประชุมตามวัน เวลา และสถานที่ดังกล่าว

(นายสันติ เต็มเอี่ยม) ผู้อำนวยการส่วนบริหารจัดการน้ำ อนุกรรมการและผู้ช่วยเลขานุการติดตามและวิเคราะห์แนวโน้มสถานการณ์น้ำ

เรียน รอง ผส.ชป.๒. ผจบ.ชป.๒ และคณะทำงาน SWOC ๒ เพื่อโปรดทราบและเข้าร่วมประชุม (Video Conference) พร้อมผู้เกี่ยวข้อง

> (บายสถิต โพธิ์ดี) รอง ผส.ชป.๒ รักษาราชการแทน ผส.ชาได